## 國立清華大學計算機與通訊中心

## 校園無線區域網路

## 來賓帳號管理者新增**/**異動申請單

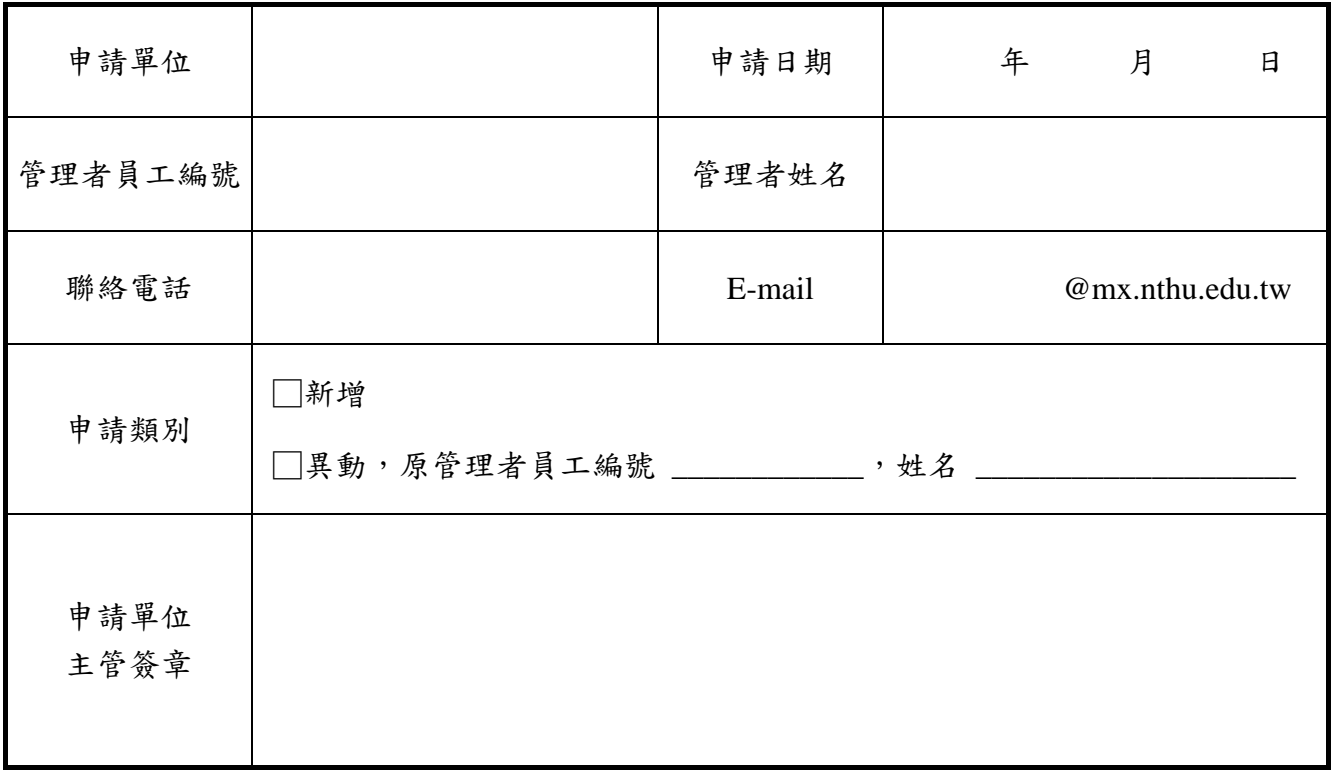

本人已知擔任單位管理者並已詳閱且同意履行 本校『校園網路使用規範』、『校園無線區 域網路使用規範』及申請規定中之各項條文 此致 國立清華大學計算機與通訊中心

管理者簽名

## 申請規定:(填寫有疑問者,請電洽分機 **31000**)

- 1. 申請單位填寫本申請單,並經單位主管簽章後,至本中心二樓服務台辦理。
- 2. 單位管理者須告知來賓用戶應遵守本校『校園網路使用規範』及『校園無線區域網路使用規範』(詳 見http://net.nthu.edu.tw/之『各項法規』)。
- 3. 本中心於受理後三個工作天內完成處理,請於三個工作天後自行至[http://net.nthu.edu.tw/](http://oz.nthu.edu.tw/)之「校園無 線網路」之「來賓帳號管理」,進行帳號建置及管理所屬單位之來賓帳號。每筆來賓帳號建置或異動 宗成後,皆可透過「帳號密碼與認證主機狀態查詢」檢測來賓帳號處理狀態。
- 4. 單位管理者分配來賓帳號時,請自行記錄或上網登錄來賓用戶之基本資料,以便掌握帳號之使用狀 況。
- 5. 本中心對於違反本規定或有不良記錄之無線區網來賓帳號使用人,有暫時停用或拒絕提供服務之權 利,若有違反本校相關規定或法律的情事,得移送相關單位依法處理。
- 6. 本申請單經本中心網路系統組會議通過後實施,修正時亦同。

收 件 記 錄 (中心人員填寫)